## SAP ABAP table NPIX {IS-H: Patient name index}

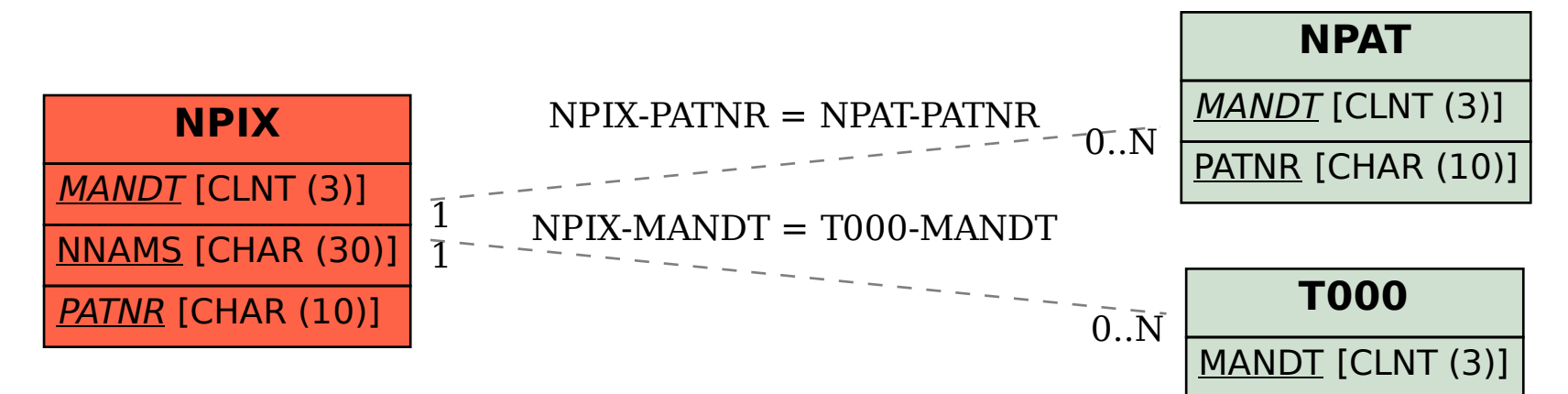